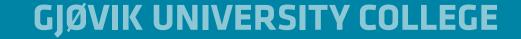

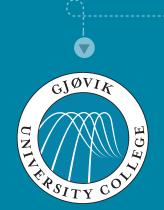

### HTML5 and CSS3 on mobile devices

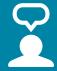

Kjell Are Refsvik

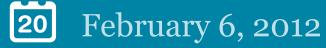

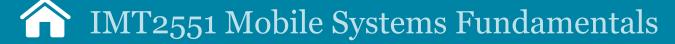

CC: BY-NC-SA

http://www.ansatt.hig.no/kjellr/imt2551

# 20

### WHERE WE ARE NOW

| 1  | No lectures                                                                                        |
|----|----------------------------------------------------------------------------------------------------|
| 2  | Course introduction                                                                                |
| 3  | General background on mobile devices and solutions including context awareness                     |
| 4  | Self-study - "Mobile first"                                                                        |
| 5  | Being a professional developer of mobile software (Audun Vaaler)                                   |
| 6  | HTML5 and CSS3                                                                                     |
| 7  | JavaScript and Javascript frameworks for mobile web/app developers (Jayson)                        |
| 8  | Project 1: Designing and building a mobile webpage/webapp                                          |
| 9  | Project 1: Guidance                                                                                |
| 10 | Project 1: Designing and building a mobile webpage/webapp                                          |
| 11 | Project 1: Designing and building a mobile webpage/webapp                                          |
| 12 | Project 1: Designing and building a mobile webpage/webapp                                          |
| 13 | Accessibility and mobile devices                                                                   |
| 14 | Easter holiday                                                                                     |
| 15 | Easter holiday                                                                                     |
| 16 | Project 2: Mobile accessibility                                                                    |
| 17 | Project 2: Guidance                                                                                |
| 18 | Project 2: Mobile accessibility                                                                    |
| 19 | Project 2: Mobile accessibility                                                                    |
| 20 | Mobile systems and devices in media production 1 (Emil?)                                           |
| 21 |                                                                                                    |
| 22 |                                                                                                    |
| 23 | Week 23 June 8 Exam (written, 3 hours from 09.00-12.00). Room number will be announced in StudWeb. |

### **©** TODAY'S GOAL

After this lecture and its activities, you should be able to:

- Know the key differences between using open standards and closed dev tools to develop solutions for mobile devices
- Know some of the key differences between earlier web standards and the latest one

#### **ACTIVITY IN CLASS**

- Attendance is low
- Few questions
- Little interest in mobile devices. I have only lent out two.
- Twitter? Next to no messages. Everyone up on EduRoam?

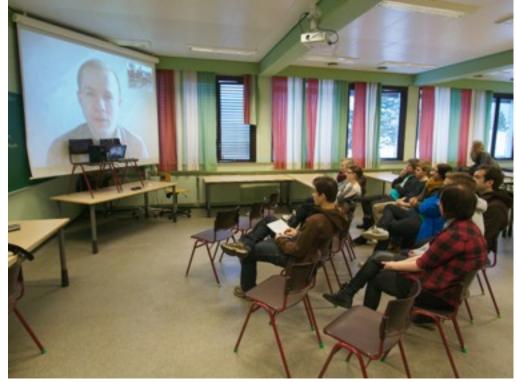

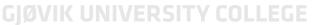

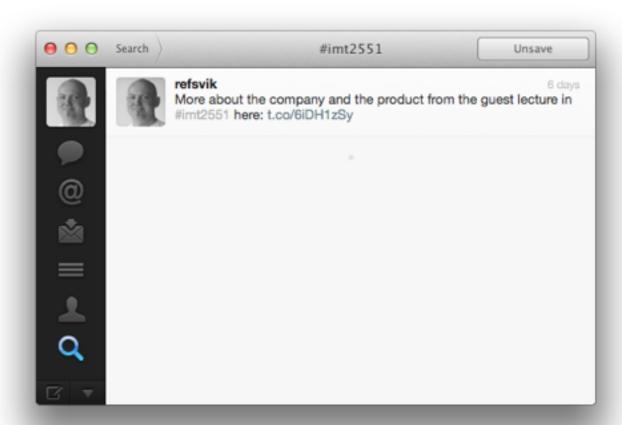

#### LAST TIME

- Developer using custom language, IDE and store to sell apps
- In contrast, in many cases developing in one language for all devices and distributing sw for free has great advantages
- The solution today is web standards (HTML5, CSS3 and Javascript[frameworks])
- Can in some instances also be packages as an app and sold through IOS and
- Android app-stores. See book and online for more information

#### INTRODUCTION

- Knowledge about HTML required at this stage
- You will be asked to develop your personal web site for mobiles later in this course

#### **WEB STANDARDS**

- HTML5 (content, structure)
- CSS3 (Design)
- Javascript (Advanced functionality). Next week with Jayson Mackie

#### **WEB STANDARDS**

- HTML5 (content, structure)
- CSS3 (Design)
- Javascript (Advanced functionality). Next week with Jayson Mackie

#### YOUR PROJECT

- Develop site where you present yourself
- Can be created using CMS (blog.hig.no) and tweaked to fit your needs
- ...or using HTML, CSS and Javascript from scratch
- I suggest the latter, so that you have better control over what you are doing
- Prepare tools to start the development
  - Editor for CSS and HTML, including ftp-tools to upload to stud.hig.no
  - Validator engines to validate code and accessibility
  - Mobile browser emulator

#### HTML5 AND CSS3

- Part of web standards, maintained by W3C
- Latest in a long line of standards on the web
- Is openly documented in contrast to closed formats (e.g. Flash, created by Adobe)

#### HTML 5, KEY MOBILE FEATURES

- Key differences to html4, <a href="http://www.w3.org/TR/html5-diff/">http://www.w3.org/TR/html5-diff/</a>
- Offline support, http://www.w3.org/TR/offline-webapps/
- Canvas drawing, http://en.wikipedia.org/wiki/Canvas\_element
- Audio and video streaming support, http://en.wikipedia.org/wiki/ HTML5\_video
- Geolocation API, http://html5demos.com/geo
- Advanced forms, http://en.wikipedia.org/ wikiHTML5\_in\_mobile\_devices#Advanced\_forms

#### CSS3

- New in CSS3, http://www.css3.info/preview/
- Can do more things that used to happen in Javascript
- That includes drawing menus and transitions between web views
- Also, rounded corners, coloumns, speech, webfonts and other new things

#### SIGNIFICANCE OF HTML5 AND CSS3 TO MOBILE DEVELOPERS

- Adapted with mobiles in mind (small screens and sensors)
- Mobile first starts to take over from developing two distinct sets of pages/stylesheets

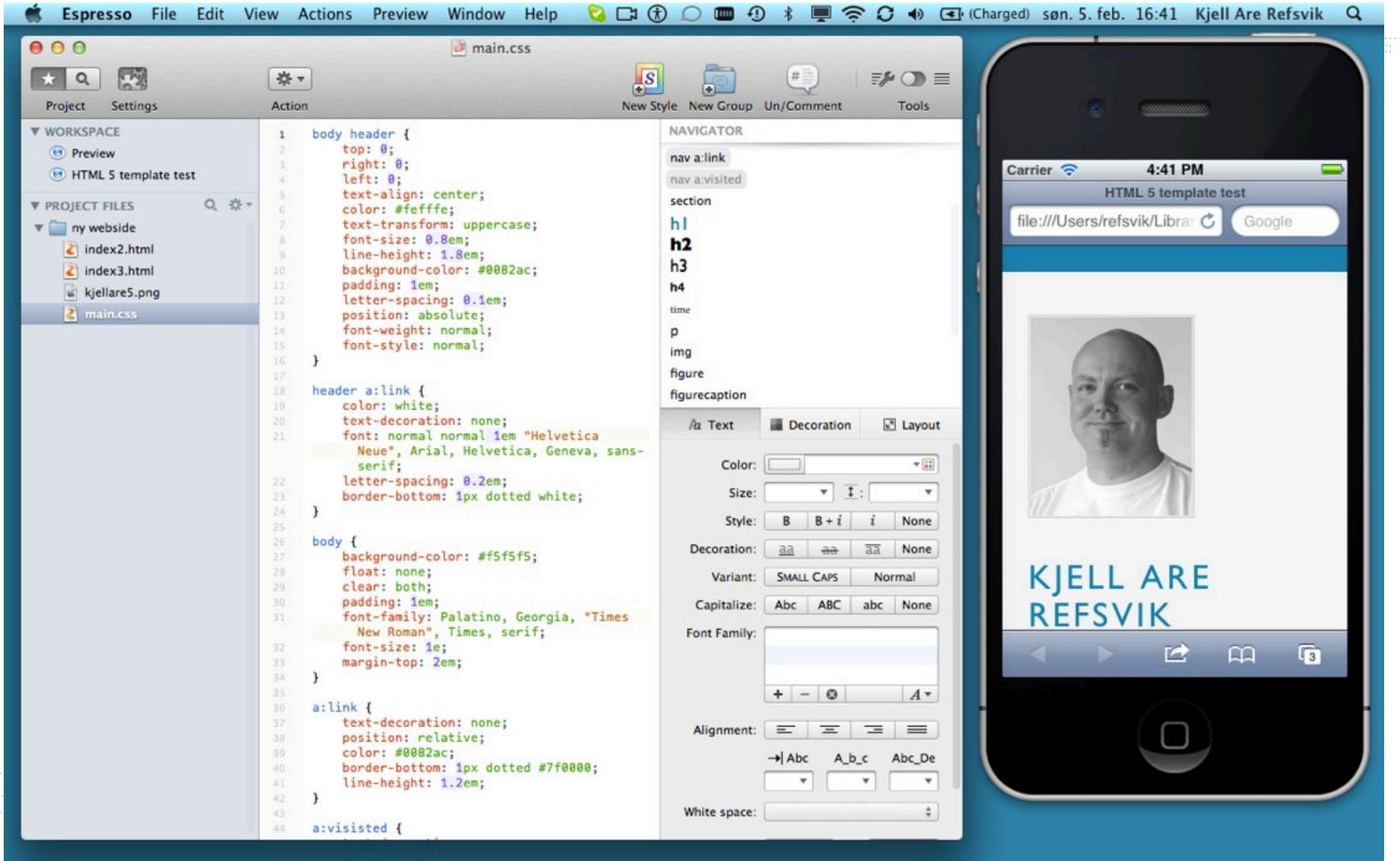

## **ASSIGNMENTS**

- Suggested work
  - Experiment with creating web pages for mobile devices using a text editor
  - Use validation services to ensure that pages adhere to standards
  - Create a page that adapts to a small screen

- HTML5 validator, <a href="http://validator.w3.org/">http://validator.w3.org/</a>
- CSS3 validator, http://jigsaw.w3.org/css-validator/
- Accessibility,
  - <a href="http://achecker.ca/checker/index.php">http://achecker.ca/checker/index.php</a>
  - http://www.smartlabsoftware.com/wai-validator.htm

- <a href="http://www.mediawiki.org/wiki/Mobile\_browser\_testing">http://www.mediawiki.org/wiki/Mobile\_browser\_testing</a>
- Help eachother out with testing sites on mobile browsers

- http://www.alistapart.com/articles/cssatten
- http://en.wikipedia.org/wiki/HTML5\_in\_mobile\_devices
- http://www.mobilehtml5.com/
- http://en.wikipedia.org/wiki/Cascading\_Style\_Sheets#CSS3
- http://notesofgenius.com/new-css3/
- http://diveintohtml5.org/
- http://html5demos.com/

- http://nrkbeta.no/2010/01/22/litt-om-html5-og-kva-det-betyr-for-nrk/
- http://www.youtube.com/html5
- http://www.html5rocks.com/
- http://html5.org/
- http://www.youtube.com/results?search\_query=html5&aq=f
- http://www.css3.info/preview/
- http://www.w3.org/Style/CSS/current-work
- http://www.youtube.com/results?search\_query=css3+mobile&aq=f

# **CONTACT INFORMATION**

Name Kjell Are Refsvik

E-mail kjell.refsvik@hig.no

Telephone 405 50 454

WWW www.ansatt.hig.no/kjellr

Office A-224 A-B

Available -